# **NEWEA WEBINAR INSTRUCTIONS**

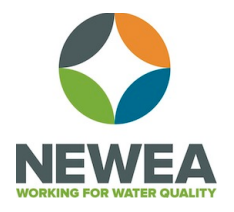

# **Creating a Webinar**

- 1. Choose a topic
- 2. Find a speaker
- 3. Create a title and description about the webinar. Make sure to include what you want attendees to learn. Include a photo of the speaker and quick bio.
- 4. Pick a date and time that work for your committee and speaker. Work with the NEWEA's program director to confirm that dates don't conflict with other events.
- 5. Send all information to NEWEA's program director to create the registration flyer and marketing materials.
- 6. Once materials have been approved by the committee, NEWEA's program director will market them to the membership and track registrations.
- NEWEA has technology available to run webinars for committees. Committee members and speakers may be remote.
- The moderator and speaker must have a computer and access to internet. A USB microphone and webcam are optional.
- NEWEA strongly suggests a nominal fee (\$10pp) be charged for all webinars as to help offset the cost of the webinar technology, marketing development and to ensure participation on the day of the webinar by attendees.

### **Preparing for a Webinar**

- 1. Choose a moderator someone who will welcome attendees, introduce the speaker and monitor questions.
- 2. Select a trial run date and time with the speaker and NEWEA's program director. Presentation slides should be available to test.

### **Hosting a Webinar**

- 1. On the day of the event, the moderator, speaker and NEWEA staff should log into the webinar 15 minutes early.
- 2. NEWEA staff will make the speaker a "presenter" so that the speaker's slides can be seen.
- 3. Moderator will welcome attendees as people join and make sure all participants are on mute.
- 4. Once the webinar begins, moderator will again welcome attendees, let them know how questions will be answered and introduce the speaker. After which the speaker will begin their presentation.
- 5. At the end, the moderator will read any questions out loud and let the speaker answer each one.
- 6. Lastly, the moderator will thank the participants and speaker and end the webinar.

#### **Conclusion**

- 1. The committee should send the speaker a follow up thank you.
- 2. Send NEWEA's program director the presentation as a PDF to be posted as webinar proceedings.
- 3. NEWEA's program director will be sending a revenue/expense report to the committee chair.